## SAP ABAP table GB901 {Boolean Formula Data}

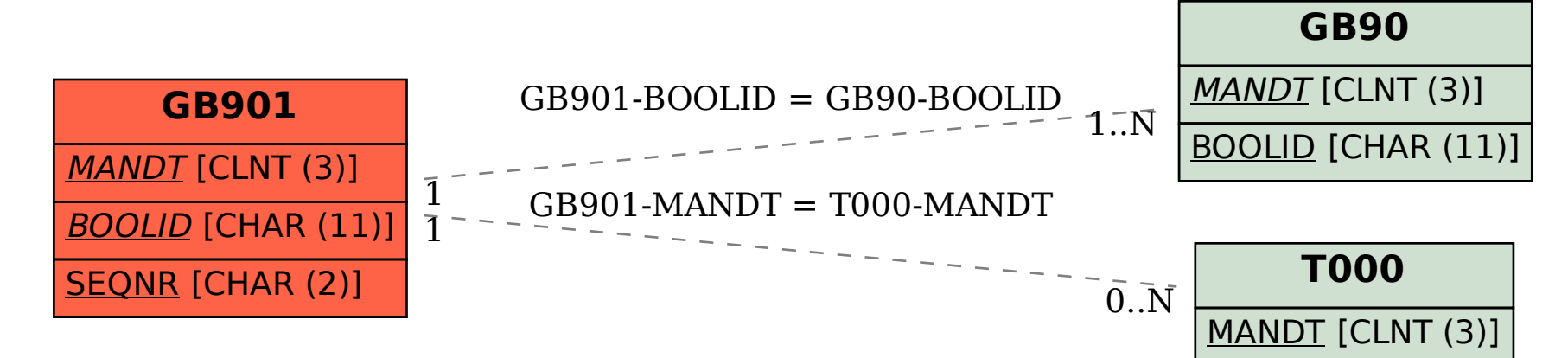